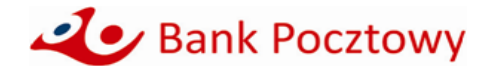

# **KOMUNIKAT OBOWIĄZUJĄCY od 11 marca 2021 r.**

**Dotyczący w szczególności terminów i trybu realizacji usług płatniczych, wpłatomatów, wykazu dyspozycji orazzasad zgłaszania wypłat z rachunków określonej kwoty, dla klientów mikroprzedsiębiorstw Banku Pocztowego** (o którym mowa w Regulaminie otwierania i prowadzenia rachunków oraz wydawania i obsługi kart płatniczych w Banku Pocztowym S.A. dla osób fizycznych prowadzących działalność gospodarczą).

### **RACHUNKI W OFERCIE BANKU**

Bank Pocztowy S.A. posiada w ofercie następujące rachunki dla Mikroprzedsiębiorstw:

- 1. rachunek bieżący:
- a) Pocztowe Konto Firmowe.
- 2. rachunek oszczędnościowy:
- a) Firmowe Konto Oszczędnościowe.
- 3.rachunek wycofany z oferty Banku:
- a) Pocztowe Konto Firmowe Plus od 01 grudnia 2010 roku Bank nie otwiera nowych rachunków.

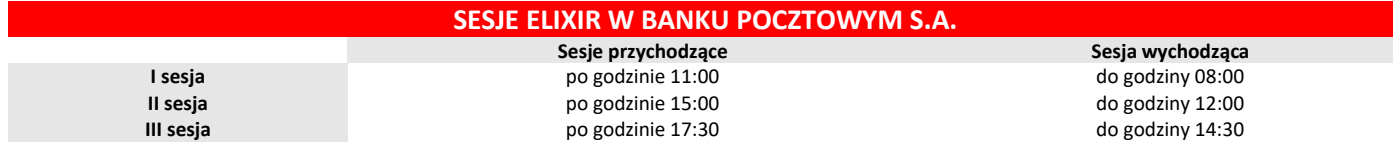

### **LIMIT DEBETOWY W POCZOWYM KONCIE FIRMOWYM**

- **Pocztowe Konto Firmowe – warunki uzyskania limitu:**
- 1) Prowadzenie działalność gospodarczej od min. 12 miesięcy.
- 2) Posiadanie konta "Pocztowe Konto Firmowe".
- 3) Udokumentowany minimum jeden przelew do ZUS tytułem opłacenia składki na ubezpieczenie społeczne lub zdrowotne, nie starszy niż 3 miesiące.
- 4) Posiadacz konta musi być rezydentem z pozytywną oceną wiarygodności.
- 5) Limit debetowy wynosi 1 000 zł lub 1 500 zł.
- 6) Oprocentowanie wynosi równowartość odsetek maksymalnych.

### **Pocztowe Konto Firmowe Plus – warunki uzyskania limitu:**

- 1) Prowadzenie działalność gospodarczą od min. 12 miesięcy.
- 2) Posiadanie konta "Pocztowe Konto Firmowe Plus".
- 3) Udokumentowany minimum jeden przelew do ZUS tytułem opłacenia składki na ubezpieczenie społeczne lub zdrowotne, nie starszy niż 3 miesiące.
- 4) Posiadacz konta musi być rezydentem z pozytywną oceną wiarygodności.
- 5) Limit debetowy wynosi 1 000 zł lub 1 500 zł.
- 6) Oprocentowanie wynosi równowartość odsetek maksymalnych.

## **ZASADY OTWIERANIA I PROWADZENIA RACHUNKÓW BANKOWYCH**

- 1. Bank otwiera rachunki bieżące bezpośrednio w placówkach Banku oraz placówkach Poczty Polskiej S.A. na podstawie zawartej Umowy.
- 2. W celu zawarcia Umowy Klient przedstawia dokument tożsamości: dowód osobisty lub paszport oraz dodatkowe dokumenty niezbędne do otwarcia Pocztowego Konta Firmowego. Szczegółowy wykaz dostępny jest na stronie[: https://www.pocztowy.pl/male-firmy/pocztowe-konto-firmowe/](https://www.pocztowy.pl/male-firmy/pocztowe-konto-firmowe/)

## **ZASADY I TERMINY REALIZACJI WYPŁAT GOTÓWKOWYCH Z RACHUNKU, W PLACÓWCE BANKU POCZTOWEGO**

- 1. Wprowadza się konieczność wcześniejszego zgłaszania wypłaty z rachunku w placówce Banku kwoty w wysokości 20 000 zł i więcej (odpowiednio równowartość w walutach obcych):
- 2. Zgłoszenie powinno nastąpić co najmniej:
	- 1) w przypadku wypłat w PLN na 2 dni robocze do godziny 12:00 przed planowanym terminem wypłaty,
	- 2) w przypadku wypłat w walutach obcych na 3 dni robocze do godziny 12:00 przed planowanym terminem wypłaty.

## **ZASADY I TERMINY REALIZACJI WYPŁAT GOTÓWKOWYCH Z RACHUNKU, W PLACÓWCE POCZTY POLSKIEJ**

- 1. Posiadacz rachunku może dokonać wypłaty z rachunku w Placówce Pocztowej w godzinach otwarcia tej placówki.
- 2. Dni oraz godziny, w których Placówka Pocztowa świadczy usługi wypłaty z rachunku udostępnione są bezpośrednio w tej Placówce Pocztowej oraz na stronie internetowej Poczty Polskie[j http://www.poczta-polska.pl/](http://www.poczta-polska.pl/)

## **ZASADY WPŁAT GOTÓWKOWYCH WE WPŁATOMATACH**

- 1. Wpłaty gotówkowe z wykorzystaniem karty płatniczej wydanej do rachunku, można dokonywać we wszystkich wpłatomatach sieci Euronet.
- 2. Wykaz wpłatomatów dostępny jest na stronie Euronet Polska Sp. z o.o.: <http://www.euronetpolska.pl/>

## **ZASADY REALIZACJI TRANSAKCJI ZBLIŻENIOWYCH BEZGOTÓWKOWYCH**

- 1. Autoryzacja transakcji zbliżeniowej dokonywana jest przez zbliżenie karty do czytnika.
- 2. Wysokość maksymalnej kwoty transakcji zbliżeniowej bezgotówkowej, która nie wymaga potwierdzenia za pomocą PIN, wynosi 100 zł.
- 3. Transakcja zbliżeniowa bezgotówkowa powyżej kwoty 100 zł, każdorazowo wymaga potwierdzenia za pomocą PIN.

## **ZASADY I TERMINY REALIZACJI ZLECENIA WYPŁATY**

- 1. Zlecenie wypłaty może zostać złożone w dniu roboczym:
	- 1) w Placówkach Pocztowych,
	- 2) w placówkach Banku,
	- 3) za pośrednictwem Infolinii Banku.
- 2. Środki na realizację zlecenia wypłaty muszą być zapewnione na rachunku na jeden dzień roboczy przed wskazanym terminem realizacji.
- 3. Dostarczenie środków z tytułu realizacji dyspozycji zlecenia wypłaty następuje w terminie wskazanym w zleceniu wypłaty, jednak nie wcześniej niż następnego dnia roboczego.
- 4. Zlecenie wypłaty złożone w placówce Poczty Polskiej S.A. lub w Banku:
	- 1) w dni robocze najpóźniej do godziny 21:00 w przypadku placówek otwartych do godziny 21:00. Zlecenie takie uznaje się za otrzymane przez Bank w momencie, w którym zostało złożone w placówce Banku lub placówce Poczty Polskiej S.A.,
	- 2) w dni robocze po godzinie 21:00 w przypadku placówek otwartych całodobowo. Zlecenie takie uznaje się za otrzymane przez Bank pierwszego dnia roboczego następującego po tym dniu.

Zlecenie wypłaty złożone w placówce pocztowej lub w placówce Banku, w dniu nie będącym dla Banku dniem roboczym, uznaje się za otrzymane pierwszego dnia roboczego następującego po tym dniu.

5. W przypadku przekazania zlecenia wypłaty korespondencyjnie uznaje się, że Bank otrzymał zlecenie z dniem wpływu zlecenia do Banku.

## **ZASADY I TERMINY REALIZACJI PRZEKAZU POCZTOWEGO Z RACHUNKU**

1. Usługa przekaz pocztowy w obrocie krajowym może zostać zlecona do realizacji:

- 1) w placówce Poczty Polskiej S.A.,
- 2) w placówce Banku,
- 3) za pośrednictwem Infolinii Banku.
- 2. Przekaz pocztowy z rachunku, złożony w placówce Poczty Polskiej S.A. lub placówce Banku, realizowany jest z uwzględnieniem godzin pracy placówek:
	- 1) w dni robocze najpóźniej do godziny 21:00 w przypadku placówek otwartych do godziny 21:00. Zlecenie takie uznaje się za otrzymane przez Bank w momencie, w którym zostało złożone w placówce Banku lub placówce Poczty Polskiej S.A.,
	- 2) w dni robocze po godzinie 21:00 w przypadku placówek otwartych całodobowo. Zlecenie takie uznaje się za otrzymane przez Bank pierwszego dnia roboczego następującego po tym dniu.
- 3. Listonosz doręcza przekaz pocztowy do kwoty 5000 PLN.
- 4. Przekaz pocztowy realizowany jest zgodnie z zasadami zawartymi w ustawie z dnia 23 listopada 2012 r. Prawo pocztowe (t.j. Dz.U. z 2020 r., poz. 1041 z późn. zm.) oraz w przepisach wykonawczych. Bank nie odpowiada za terminowość realizacji przekazu przez placówki Poczty Polskiej S.A.

# **ZASADY I TERMINY REALIZACJI POLECENIA PRZELEWU NATYCHMIASTOWEGO Z WYKORZYSTANIEM SYSTEMU PŁATNOŚCI BLUECASH ORAZ EXPRESS ELIXIR**

- 1. Polecenie przelewu natychmiastowego może zostać zrealizowane wyłącznie:
	- 1) za pośrednictwem Infolinii Banku,
	- 2) z wykorzystaniem usługi bankowości elektronicznej.
- 2. Maksymalna i minimalna kwota polecenia przelewu natychmiastowego:
	- 1) minimalna kwota: 1 zł, maksymalna kwota: 20 000 zł,
	- 2) polecenie przelewu natychmiastowego może być ograniczone dodatkowym limitem kwotowym, wynikającym z konieczności zachowania zasad bezpieczeństwa w Banku.

Informacja o takim ograniczeniu udzielana jest bezpośrednio przed realizacją polecenia przelewu natychmiastowego.

- 3. Godziny dostępności polecenia przelewu natychmiastowego (w zakresie poleceń przelewów wychodzących i przychodzących):
	- 1) dni robocze: od godziny 06:00 do godziny 21:30,
	- 2) sobota: od godziny 06:00 do 20:30,
	- 3) dni ustawowo wolne od pracy (niedziela oraz dni świąteczne): usługa niedostępna.

Dodatkowym ograniczeniem dostępności polecenia przelewu natychmiastowego w zależności od sposobu jego złożenia, są godziny otwarcia placówek lub dostępność usługi bankowości elektronicznej oraz usługi bankowości telefonicznej Telekonto (Infolinia).

## **MINIMALNA I MAKSYMALNA KWOTA ZLECENIA PŁATNICZEGO, W TYM POLECENIA ZAPŁATY**

### **Polecenie zapłaty**

- 1. Brak ograniczeń kwotowych dla pojedynczej transakcji Polecenia zapłaty.
- 2. Posiadacz rachunku może żądać zwrotu kwoty zrealizowanego Polecenia zapłaty w ciągu 8 tygodni (56 dni kalendarzowych) od daty pobrania środków.
- 3. Bank Pocztowy nie udostępnia możliwości ustanowienia blokady rachunku do obciążeń w formie Polecenia zapłaty o charakterze ogólnym, mającym zastosowanie do wszystkich odbiorców lub blokady o charakterze szczególnym, wskazującym na konkretnych odbiorców.

### **Polecenie przelewu realizowane za pośrednictwem usługi bankowości telefonicznej Telekonto (Infolinia)**

- 1. Ograniczenie do kwoty 10 000 zł w zakresie realizacji przelewów wychodzących na niezdefiniowanego kontrahenta, realizowane za pośrednictwem usługi bankowości telefonicznej Telekonto (Infolinia).
- 2. Ograniczenie kwotowe nie ma zastosowania w przypadku przelewu pomiędzy rachunkami własnymi Posiadacza rachunku.

## **ZASADY REALIZACJI ZLECENIA PŁATNICZEGOTYPU SORBNET**

- 1. Zlecenie może zostać zrealizowane we wszystkich placówkach Banku.
- 2. Zlecenie typu Sorbnet złożone w placówce Banku do godz. 15.00 uznaje się za otrzymane przez Bank w tym samym dniu roboczym, zaś po tej godzinie jako zlecenia otrzymane w kolejnym dniu roboczym.

# **ZASADY I TERMINY REALIZACJI ZLECEŃ PŁATNICZYCH SKŁADANYCH PRZEZ USŁUGĘ BANKOWOŚCI ELEKTRONICZNEJ**

#### Zlecenia płatnicze **na rachunki prowadzone w Banku** *(wewnętrzne)* **Dni robocze Soboty oraz dni wolne od pracy** 1. Przyjęte do godziny 22:00 realizowane są w tym samym dniu. 2. Przyjęte po godzinie, o której mowa w pkt 1 realizowane są w najbliższym dniu roboczym. 1. Przyjęte w soboty do godziny 16:00 realizowane są w tym samym dniu. 2. Przyjęte w soboty po godzinie 16:00 realizowane są w najbliższym dniu roboczym. roboczym. Zlecenia płatnicze **na rachunki prowadzone w innych bankach** *(zewnętrzne)* **Dni robocze Soboty oraz dni wolne od pracy** 1. Przyjęte do godziny 08:00 realizowane są w tym samym dniu i wysyłane są przez Bank na I sesję rozliczeniową. 1. Złożone w soboty, niedziele i święta realizowane są i wysyłane przez Bank

- 2. Przyjęte po godzinie 08:00 do 12:00 realizowane są w tym samym dniu i wysyłane są przez Bank na II sesję rozliczeniową.
- 3. Przyjęte po godzinie 12:00 do 14:30 realizowane są w tym samym dniu i wysyłane są przez Bank na III sesję rozliczeniową.
- 4. Przyjęte do realizacji po godzinie 14:30 realizowane są i wysyłane przez Bank na I sesję rozliczeniową w najbliższym dniu roboczym
- 3. Przyjęte w niedzielę i święta realizowane są w najbliższym dniu
- na I sesję rozliczeniową w najbliższym dniu roboczym.
- 2. W przypadku złożenia zlecenia płatniczego do realizacji w dniu nie będącym dniem roboczym, Bank dokonuje blokady środków, w wysokości złożonego zlecenia, do momentu jego realizacji.
- 3. Klient ma prawo odwołać zlecenie przed jego realizacją, co spowoduje zdięcie blokady.

# **MOMENT OTRZYMANIA ZLECENIA PŁATNICZEGO**

## **(nie dotyczy zleceń wypłaty, przekazów pocztowych, przelewów natychmiastowych, Sorbnet oraz przelewów SEPA)**

- 1. Zlecenia płatnicze złożone do godziny 22:00 uznawane są za otrzymane przez Bank w tym samym dniu. Obciążenie rachunku klienta następuje tego samego dnia.
- 2. Powyższe zasady nie dotyczą zleceń wypłaty, przekazów pocztowych, przelewów natychmiastowych, przelewów typu Sorbnet oraz polecenia przelewu typu **SEPA**

# **ZASADY I TERMINY REALIZACJI POLECENIA PRZELEWU SEPA (W USŁUDZE BANKOWOŚCI ELEKTONICZNEJ)**

- 1. Bank realizuje polecenia przelewów SEPA do beneficjentów posiadających rachunki bankowe w bankach, które są uczestnikami Systemu Polecenia Przelewu SEPA (banki z krajów Unii Europejskiej, Islandii, Lichtensteinu, Norwegii i Szwajcarii) i przyjmuje polecenia przelewów SEPA na rzecz swoich klientów.
- 2. Bank udostępnia formularz do składania przelewu SEPA w formie pisemnej (papierowej) w placówkach Banku lub w formie elektronicznej w usłudze bankowości elektronicznej. Zleceniodawca zobowiązany jest prawidłowo, dokładnie i czytelnie wypełnić wszystkie wymagane pola dyspozycji przelewu SEPA.
- Dyspozycie przelewu SEPA przyjęte przez Bank w usłudze bankowości elektronicznej Pocztowy24 poprzez stronę [www.pocztowy24.pl](http://www.pocztowy24.pl/) w dni robocze w godzinach 07:00 - 17:00 są realizowane w tym samym dniu roboczym Banku, zlecenia przyjęte po godz. 17:00 są realizowane w następnym dniu roboczym Banku.
- 4. Dyspozycje przelewu SEPA przyjęte przez Bank w usłudze bankowości elektronicznej Pocztowy24 poprzez stronę https://online.pocztowy.pl/ w dni robocze w godzinach 07:00 - 13:00 są realizowane w tym samym dniu roboczym Banku, zlecenia przyjęte po godz. 13:00 są realizowane w następnym dniu roboczym Banku.

# **ZASADY REALIZACJI USŁUGI CASHBACK**

- 1. Bank udostępnia usługę Cash back, którą można przeprowadzić tylko w połączeniu z transakcją bezgotówkową przy użyciu karty, w oznaczonych terminalach POS.
- 2. Użytkownik karty przed skorzystaniem z usługi Cash back musi wyrazić chęć dokonania wypłaty gotówkowej. Maksymalna kwota jednorazowej wypłaty gotówkowej kartą Visa w ramach usługi Cash back wynosi 300 zł.

## **DOSTĘPNOŚĆ BANKOWOŚĆI TELEFONICZNEJ**

Bankowość telefoniczna (Telekonto) świadczona jest przez Contact Centre:

- 1. W opcji obsługi przez konsultanta w dni robocze od 7:30 do 22:00, w soboty od 8:00 do 18:00 (Infolinia, mail, chat).
- 2. W opcji obsługi automatycznej przez 24 godziny na dobę, przez 7 dni w tygodniu (IVR).

# **USŁUGA BANKOWOŚCI ELEKTRONICZNEJ I USŁUGA BANKOWOŚCI TELEFONICZNEJ TELEKONTO**

- 1. Aktywacja usługi bankowości elektronicznej oraz usługi bankowości telefonicznej Telekonto wymaga podania numeru telefonu komórkowego. 2. Czas ważności hasła jednorazowego do usługi bankowości elektronicznej i usługi bankowości telefonicznej Telekonta.
- Hasła jednorazowe do pierwszego logowania do usługi bankowości elektronicznej wysłane w wiadomości SMS ważne są 15 godzin, natomiast dla usługi bankowości telefonicznej Telekonto wysyłane w wiadomości SMS ważne są 1 godzinę od momentu wysłania przez Bank (informacja o czasie ważności hasła dostępna jest w treści wiadomości SMS z hasłem jednorazowym). Czas ważności haseł do pierwszego logowania do usługi bankowości elektronicznej lub usługi bankowości telefonicznej Telekonta wysyłanych listownie na adres do korespondencji wynosi 14 dni kalendarzowych liczonych od daty pisma.
- 3. W ramach usługi bankowości elektronicznej Bank udostępnia:
	- 1) serwisy internetowe o następujących nazwach handlowych:
		- a) Pocztowy24 (dostępny pod adresem www.pocztowy24.pl),
		- b) Pocztowy24 (dostępny pod adresem <https://online.pocztowy.pl/>, który od dnia 11.03.2021 r. zastępuje dotychczasowy EnveloBank Online).
	- 2) aplikację mobilną o następującej nazwie handlowej: Pocztowy (od dnia 11.03.2021 r. zastępuje dotychczasowy EnveloBank Mobile).
- 4. Wykaz dyspozycji i umów możliwych do realizacji w ramach usługi bankowości elektronicznej i usługi bankowości telefonicznej.

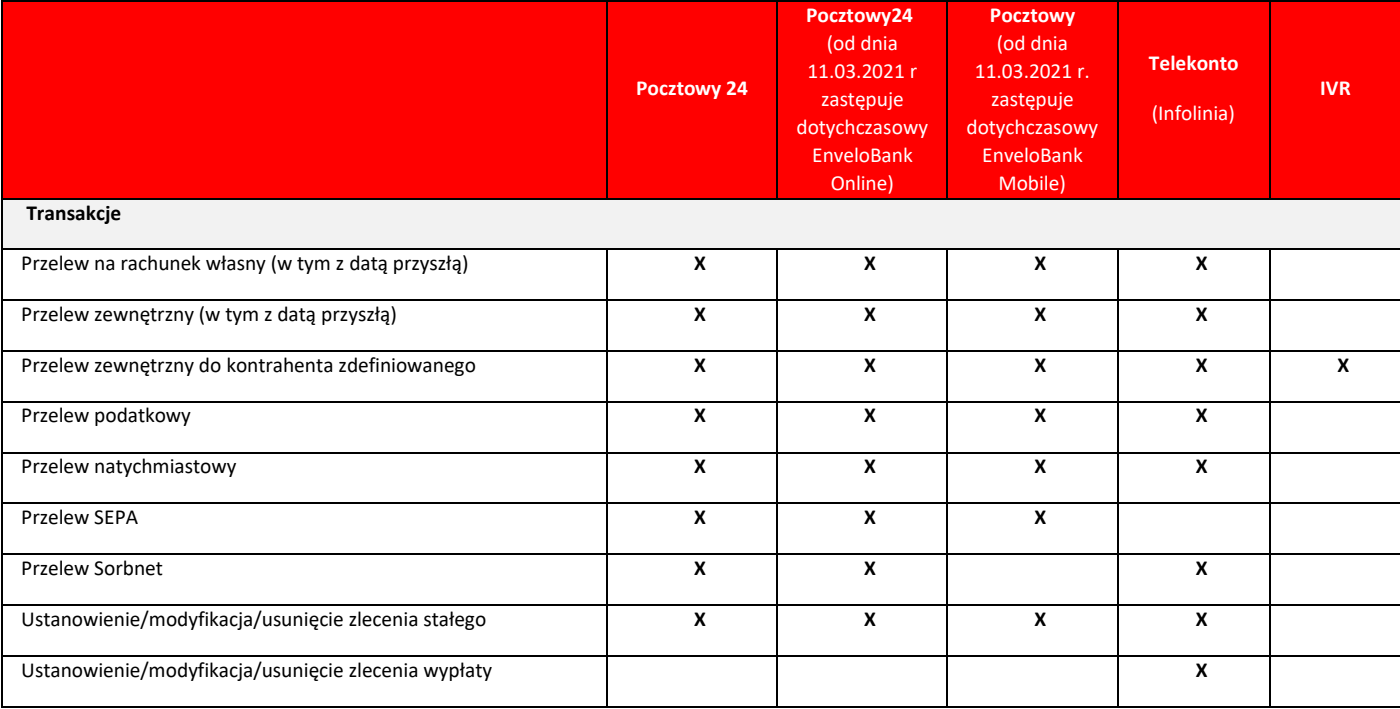

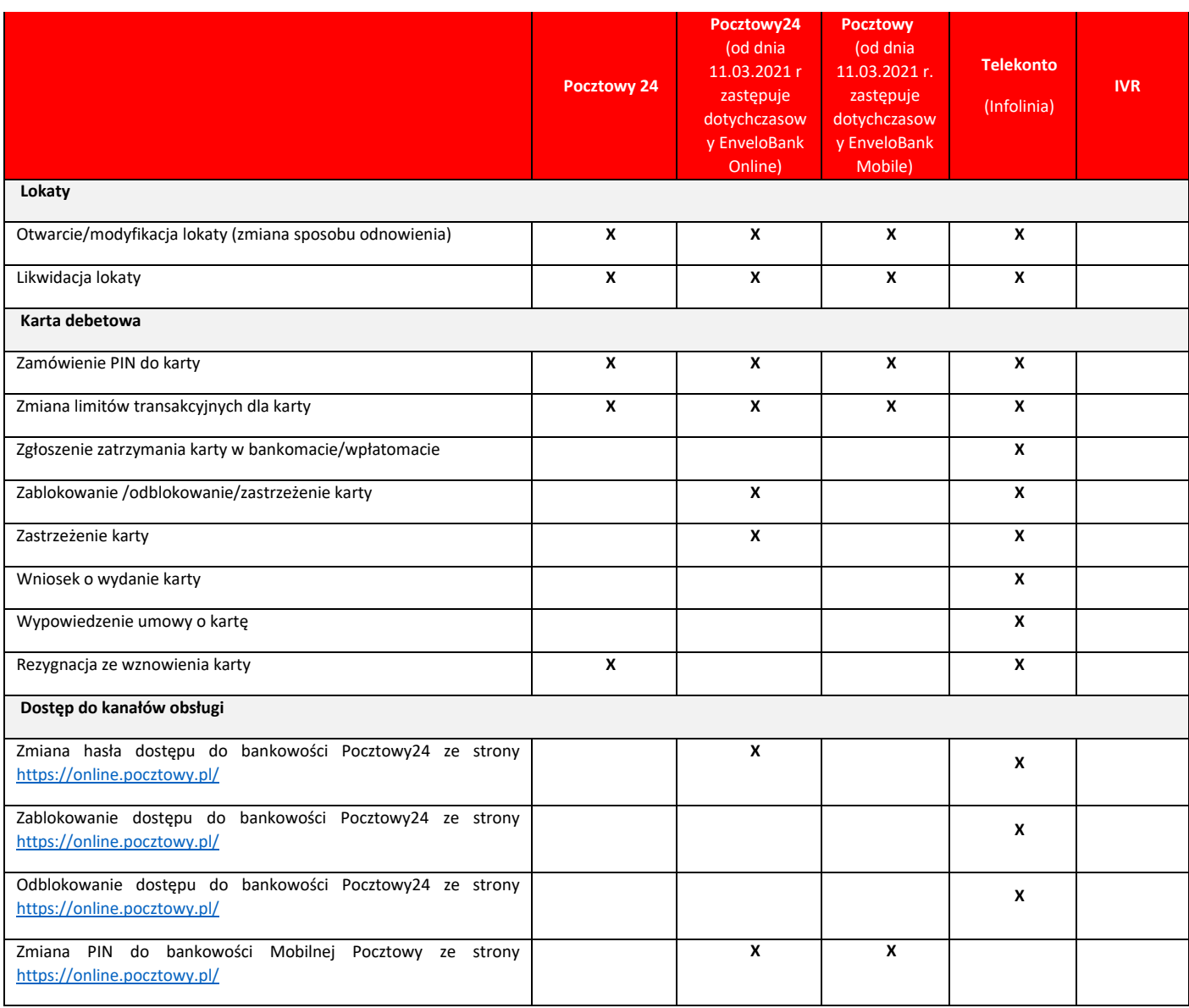

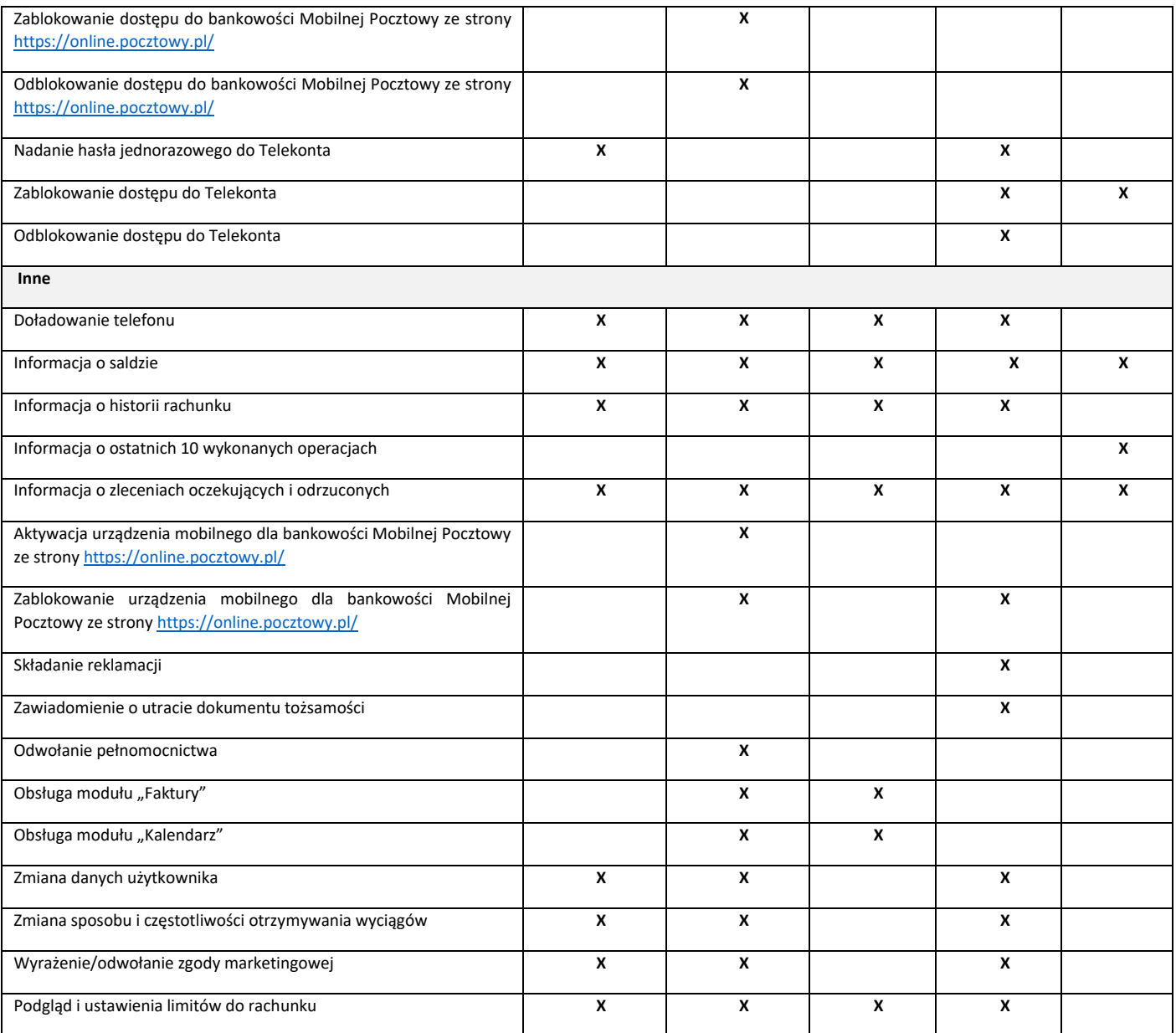

## **PŁATNOŚCI MOBILNE BLIK**

- 1. **Bank świadczy usługę BLIK, o ile wcześniej poinformował o udostępnieniu usługi BLIK odrębnym komunikatem skierowanym do klientów i zamieszczonym na stronie internetowej Banku. Szczegółowe warunki korzystania z Płatności mobilnych BLIK określone są w Warunkach świadczenia przez Bank Pocztowy S.A. usług bankowości elektronicznej oraz usługi bankowości telefonicznej. Płatności Mobilne BLIK dzielą się na:**
	- 1) transakcje bezgotówkowe, czyli płatności za towary i usługi w PLN, w tym płatności przez Internet,
	- 2) transakcje gotówkowe:
	- a) wypłaty gotówki w PLN w bankomatach.
- 2. **W ramach Systemu Płatności Mobilnych BLIK funkcjonują następujące rodzaje limitów dziennych:**
	- 1) limity dla Płatności Mobilnych BLIK realizowanych bez potrzeby autoryzacji:
		- a) dzienny limit wartościowy pojedynczej transakcji bez autoryzacji, ale wymagane jest potwierdzanie na urządzeniu mobilnym,
		- b) dzienny limit liczby transakcji bez autoryzacji, dotyczy maksymalnie 3 transakcje dzienne, o wartości 50,00 zł każda.
	- 2) limity wartościowe płatności mobilnych w ramach Płatności Mobilnych BLIK dla każdego typu operacji.

## **ŚWIADCZENIE USŁUG PŁATNICZYCH ZA POŚREDNICTWEM DOSTAWCÓW TRZECICH (TPP)**

- 1. Od dnia 13 czerwca 2019 r. Bank Pocztowy S.A. świadczy usługi płatnicze za pośrednictwem dostawców trzecich (TPP Third Party Provider).
- 2. Korzystać z usług płatniczych za pośrednictwem dostawców trzecich może każdy Klient, mający udostępnioną usługę bankowości elektronicznej.
- 3. **Dostawcą trzecim (TPP) jest** dostawca, który zgodnie z ustawą o usługach płatniczych świadczy jedną lub więcej z następujących usług:
- 1) usługę inicjowania transakcji płatniczej,
	- 2) usługę dostępu do informacji o rachunku lub
- 3) usługę wydawania instrumentów płatniczych opartych na karcie płatniczej.
- 4. Dostawcy trzeci (TPP) podlegają rejestracji przez właściwy dla danego państwa organ nadzoru. TPP posiadający siedzibę na terytorium Rzeczypospolitej Polski podlegają rejestracji przez Komisję Nadzoru Finansowego, a lista takich podmiotów (certyfikowanych firm trzecich) dostępna jest na stronie internetowej KNF (www.knf.gov.pl).
- 5. W ramach umowy o prowadzenie rachunku płatniczego (ROR), Klient może korzystać z następujących usług za pośrednictwem dostawców trzecich:
- 1) **usługa inicjowania transakcji płatniczej (PIS)** usługa inicjowania zlecenia płatniczego przez TPP na wniosek Klienta z jego rachunku bankowego. TPP po otrzymaniu zgody na świadczenie takiej usługi zainicjuje płatność w usłudze bankowości elektronicznej Klienta w określonej kwocie do określonego odbiorcy i poinformuje Klienta o statusie jej realizacji.
- 2) **usługa dostępu do informacji o rachunku (AIS)** usługa dostarczania Klientowi za pośrednictwem TPP skonsolidowanych informacji dotyczących rachunków Klienta, w tym informacji o: stanie rachunków, ich historii, operacji zaplanowanych, szczegółów operacji oraz listy blokad.
- 3) **usługa potwierdzenia dostępności na rachunku kwoty niezbędnej do wykonania transakcji płatniczej z wykorzystaniem karty płatniczej (CAF)** usługa potwierdzenia, na wniosek TPP, dostępności na rachunku Klienta kwoty niezbędnej do wykonania transakcji płatniczej realizowanej w oparciu o kartę płatniczą.
- 6. Klient każdorazowo wyraża zgodę na korzystanie z usługi PIS i AIS bezpośrednio w TPP podczas składania dyspozycji.
- 7. Zgoda (oraz jej odwołanie) na udzielenie przez Bank odpowiedzi na wnioski dostawcy trzeciego dotyczące potwierdzenia, że kwota odpowiadająca określonej transakcji płatniczej realizowanej w oparciu o kartę płatniczą jest dostępna na rachunku (CAF), może zostać udzielona przez Klienta za pośrednictwem usługi bankowości elektronicznej, za pośrednictwem Infolinii oraz w placówce Banku. Zgoda musi zostać udzielona przed wystąpieniem z pierwszym wnioskiem dotyczącym potwierdzenia.
- 8. Klient w dowolnym momencie ma możliwość bezpośrednio w placówce Banku oraz za pośrednictwem usługi Telekonto (Infolinii) i bankowości elektronicznej, dokonać blokady kanału TPP, co uniemożliwi realizację jakichkolwiek zleceń inicjowanych przez dostawców trzecich.

## **POWIADAMIANIE SMS SERWIS SMS**

### **I. Przeznaczenie:**

1. Osoba fizyczna prowadząca działalność gospodarczą będąca właścicielem Pocztowego Konta Firmowego lub Firmowego Konta Oszczędnościowego.

### **II. Warunki aktywacji/modyfikacji usługi Powiadamianie SMS Serwis SMS:**

- 1. Wniosek o aktywację usługi Powiadamianie SMS Serwis SMS, może zostać złożony:
	- 1) po otwarciu rachunku w późniejszym terminie,
- 2) w placówkach Banku.
- 2. Korzystanie przez Klienta z usługi Powiadamianie SMS Serwis SMS, wymaga spełnienia przez Klienta następujących warunków:
	- 1) jest osobą fizyczną prowadząca działalność gospodarczą,
	- 2) posiada Pocztowe Konto Firmowe lub Firmowe Konto Oszczędnościowe,
	- 3) posiada zarejestrowany w systemie Banku krajowy numer telefonu komórkowego,
	- 4) upoważnił Bank do przekazywania informacji objętych tajemnicą bankową na numer telefonu komórkowego,
	- 5) zapoznał się i akceptuje postanowienia w zakresie usługi Powiadamianie SMS Serwis SMS zawarte w "Regulaminie otwierania i prowadzenia rachunków oraz wydawania i obsługi kart płatniczych w Banku Pocztowym S.A. dla osób fizycznych prowadzących działalność gospodarczą".
- 3. Modyfikacja parametrów powiadamiania SMS:
	- 1) Klient może złożyć wniosek w zakresie modyfikacji parametrów usługi Powiadamianie SMS Serwis SMS w placówkach Banku.

### **III. Zakres zdarzeń na rachunku, w stosunku do których wysyłane są powiadomienia SMS:**

- 1. uznania rachunku (polecenia przelewu przychodzące, wpłaty),
- 2. obciążenia rachunku (polecenia przelewu wychodzące, wypłaty),
- 3. autoryzacje transakcji kart debetowych (tylko transakcje online, do transakcji offline nie są wysyłane powiadomienia),
- 4. autoryzacja wypłaty gotówki (zablokowanie środków pieniężnych z tytułu wypłaty w placówce Poczty Polskiej),
- 5. autoryzacja zlecenia wypłaty (zablokowanie środków pieniężnych z tytułu wypłaty przez listonosza).

Bank wysyła ponadto bezpłatne Powiadomienie SMS informujące o dyspozycjach składanych w ramach usługi Powiadamianie SMS Serwis SMS:

- 1. aktywacja usługi Powiadamianie SMS Serwis SMS,
- 2. modyfikacja usługi Powiadamianie SMS Serwis SMS,
- 3. dezaktywacja usługi Powiadamianie SMS Serwis SMS,
- 4. informacja o wykorzystanej liczbie SMS w danym okresie rozliczeniowym.

Jeżeli powyższe zdarzenia wystąpią poza zakresem czasowym wskazanym przez Klienta, informacja o tych zdarzeniach na rachunku zostanie wysłana na początku kolejnego zakresu godzinowego.

### **IV. Parametry niezbędne do określenia w momencie aktywacji usługi Powiadamianie SMS Serwis SMS:**

- 1. rodzaj powiadomień do rachunku/-ów i kart/-y,
- 2. rachunek/ki i/lub karta/y, dla których powiadomienia SMS mają być wysyłane,
- 3. minimalna kwota operacji, których będą dotyczyć powiadomienia dla danego rachunku/karty (od 0zł),
- 4. rodzaj pakietu,
- 5. czy wysyłać wiadomość informującą wykorzystaniu SMSów z puli pakietu,
- 6. czy wysyłać powiadomienia dodatkowo płatne (po wykorzystaniu SMSów z puli pakietu) o ile są Bank udostępnia je w danym pakiecie,
- 7. zakres godzinowy otrzymywanych powiadomień (24h lub dowolny przedział czasowy wskazany przez Klienta z zastrzeżeniem, że nie może być on krótszy niż 2h),
- 8. numer rachunku do pobrania opłat za usługę.

## **V. Szablony wiadomości wysyłanych przez Bank w ramach Powiadamianie SMS Serwis SMS:**

- 1. szablon wiadomości informujący o realizacji dyspozycji w zakresie aktywacji, modyfikacji i dezaktywacji usługi Powiadamianie SMS Serwis SMS, będzie zawierał odpowiednio w treści wiadomości SMS:
	- 1) datę realizacji dyspozycji,
	- 2) treść zrealizowanej dyspozycji,
	- 3) informację o wybranym pakiecie i jego koszcie w przypadku wiadomości dotyczącej aktywacji,
	- 4) wskazanie miejsca (adres strony internetowej Banku), gdzie Klient może zapoznać się z zasadami i warunkami świadczenia usługi Powiadamianie SMS Serwis SMS,
- 2. szablon wiadomości informujący o obciążeniu lub uznaniu rachunku, będzie zawierał odpowiednio o ile takie informację będą dostępne w treści wiadomości SMS:
	- 1) datę zaksięgowana obciążenia/uznania rachunku,
	- 2) odpowiednio informację o zrealizowanej transakcji płatniczej (uznanie rachunku lub obciążenie rachunku),
	- 3) numer rachunku, którego dyspozycja dotyczy (w formie dwie pierwsze i trzy ostatnie),
	- 4) nazwę beneficjenta,
	- 5) tytuł płatności,
	- 6) kwotę i walutę obciążenia/uznania,
- 7) informację o dostępnych środkach pieniężnych po realizacji transakcji wraz ze wskazaniem waluty,
- 3. szablon wiadomości informujący o autoryzacji transakcji kartowej, autoryzacji wypłaty gotówki, autoryzacji zlecenia wypłaty będzie zawierał o ile takie informację będą dostępne - odpowiednio w treści wiadomości SMS:
	- 1) datę autoryzacji,
	- 2) wskazanie dyspozycji, której powiadomienie dotyczy,
	- 3) odpowiednio cyfry karty lub numer rachunku, której/go dyspozycja dotyczy (numer karty i numer rachunku podane w postaci maskowanej),
	- 4) odpowiednio w przypadku autoryzacji transakcji kartowej: informację o miejscu i miejscowości realizacji transakcji,
	- 5) kwota i waluta dyspozycji,
	- 6) informację o dostępnych środkach pieniężnych po realizacji transakcji wraz ze wskazaniem waluty,
- 4. szablon wiadomości informujący o liczbie wykorzystanych SMS'ów w ramach pakietu będzie zawierał odpowiednio w treści wiadomości SMS:
	- 1) datę,
	- 2) wskazanie pakietu, który został wykorzystany,
	- 3) wskazanie miejsca (adres strony internetowej Banku), gdzie Klient może zapoznać się z zasadami i warunkami świadczenia usługi Powiadamianie SMS Serwis SMS.